## 乳幼児すこやか相談の予約がインターネットでできるようになりました

令和5年7月に実施の乳幼児すこやか相談から、インターネット予約ができるようになりました。以下の手順で予約ができますので、ご利用ください。※各月の予約開始日は、実施月の前々月の1日です。

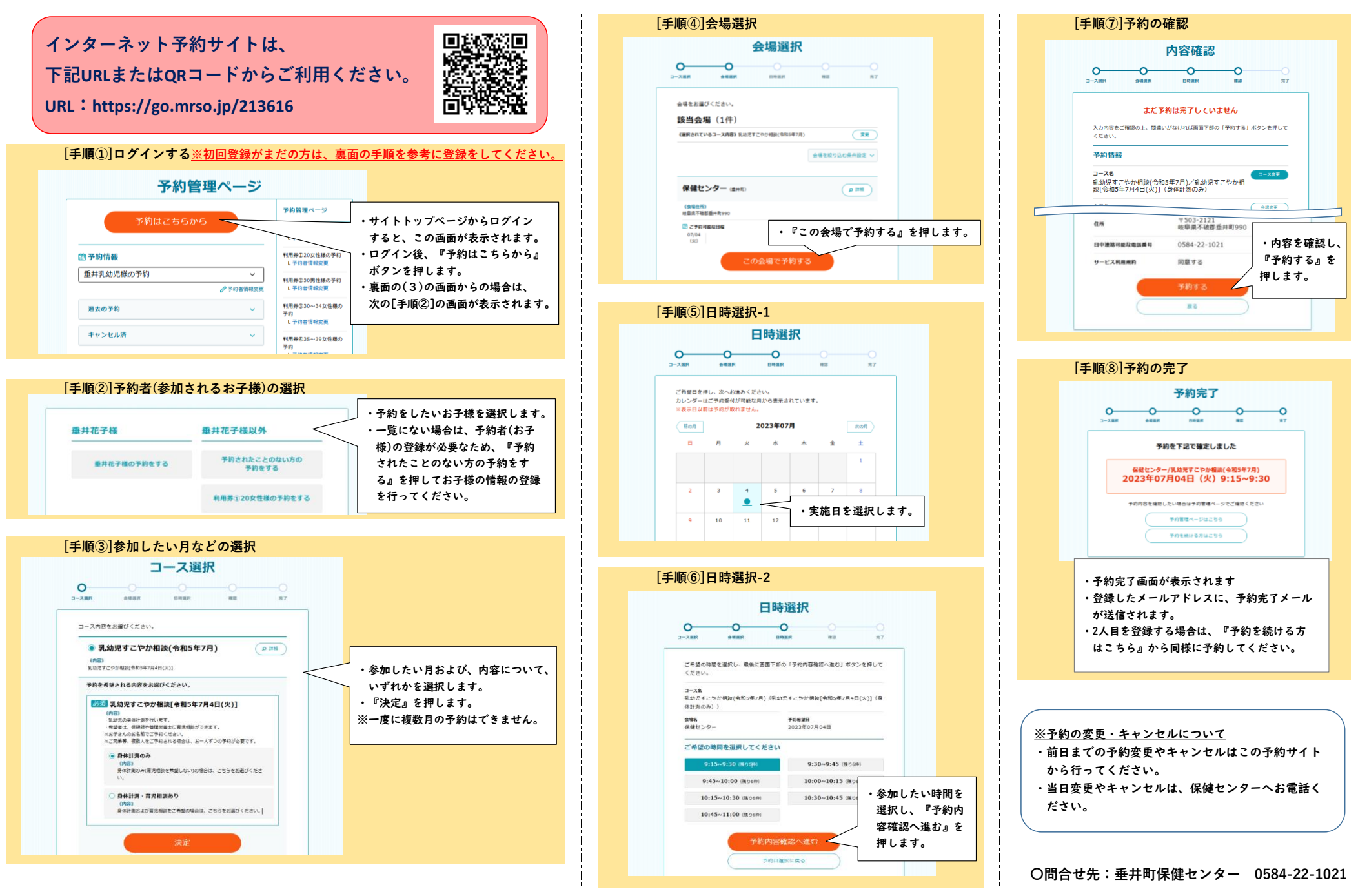

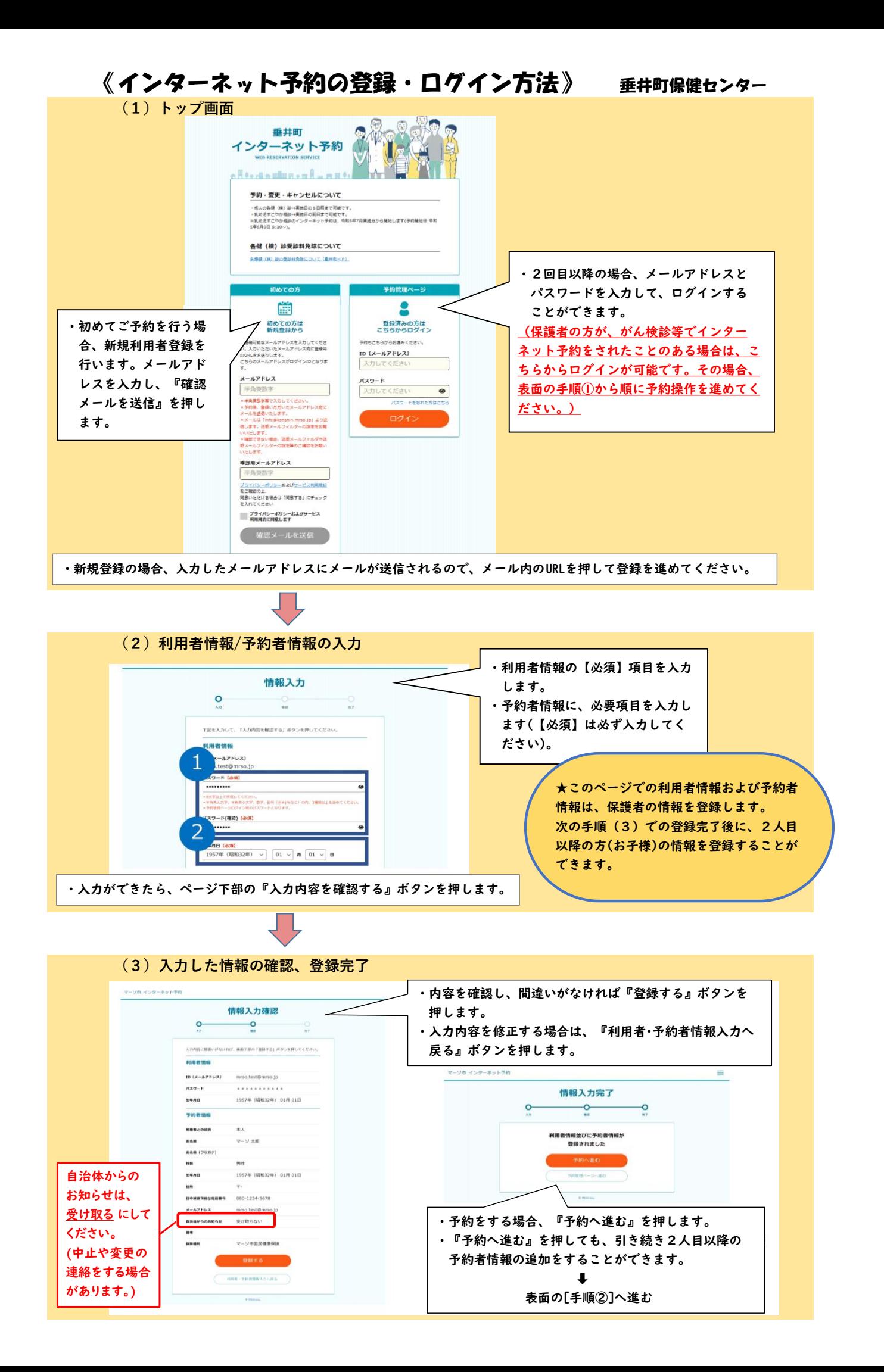